<sup>ФИО: Волков В.</sup>Автономная некоммерческая образовате. <mark>тьная организация высшего образования</mark> **«Европейский университет в Санкт-Петербурге»** Должность: Ректор Документ подписан простой электронной подписью Информация о владельце: Дата подписания: 31.10.2023 11:15:38 Уникальный программный ключ:

**Факультет экономики** ed68fd4b85b778e0f0b1bfea5dbc56cf4148f1229917e799a70e51517ff6d591

УТВЕРЖДАЮ: Ректор В.В. Волков an  $\sqrt{0.19}$ Протокол Ученого Сов  $N_2$ 

Рабочая программа дисциплины **Язык программирования Python**

образовательная программа направление подготовки **38.04.01 Экономика**

направленность (профиль) **«Экономика и финансы»** программа подготовки – магистратура

> язык обучения – русский форма обучения – очная

квалификация (степень) выпускника **Магистр**

**Санкт-Петербург**

# **Автор:**

Браславский П.И., к.т.н., доцент факультета социологии и философии АНООВО «ЕУСПб»

**Рецензент:** О.Н., к.т.н., доцент факультета социологии и философии АНООВО «ЕУСПб»

Рабочая программа дисциплины **«Язык программирования Python»**, входящей в образовательную программу уровня магистратуры «Экономика и финансы», утверждена на заседании Совета факультета экономики.

Протокол заседания № 7 от 07 марта 2022 года.

# АННОТАЦИЯ РАБОЧЕЙ ПРОГРАММЫ ЛИСЦИПЛИНЫ «Язык программирования Python»  $\Phi$ T $\pi$ .B.01

Дисциплина «Язык программирования Python» является факультативной дисциплиной части, формируемой участниками образовательный отношений, основной профессиональной образовательной программы высшего образования «Экономика и финансы» по направлению подготовки 38.04.01 Экономика.

Лисциплина реализуется на факультете экономики.

Дисциплина нацелена на формирование:

профессиональных компетенций:

способен анализировать и использовать различные источники информации для проведения экономических расчетов, готовить аналитические материалы для оценки мероприятий в области экономической политики и принятия стратегических решений на микро- и макроуровне (ПК-3);

способен работать с различными источниками статистической информации, разрабатывать и совершенствовать методологии сбора и обработки статистических проводить статистические расчеты с применением соответствующих ланных. математических методов и информационных технологий, а также последующую аналитическую работу с полученными данными (ПК-5).

Дисциплина «Язык программирования Python» знакомит магистрантов с основными элементами структурного программирования, с основами объектноориентированного и функционального программирования, в рамках дисциплины магистранты осваивают основные приемы декомпозиции задач и структурирования кода, ведут работы со стандартной библиотекой языка и внешними модулями, формирования своего инструментария для задач автоматизации, осуществляют практическое применения основных пакетов обработки данных.

Преподавание дисциплины предусматривает следующие формы организации учебного процесса: лекции, лабораторные занятия, самостоятельная работа магистранта.

Программой дисциплины предусмотрены следующие виды контроля: текущий контроль успеваемости, промежуточный контроль в форме зачета с оценкой (в конце 5 модуля).

Общая трудоемкость освоения дисциплины составляет 5 зачетных единиц. 180 часов.

Программой дисциплины предусмотрены: 28 часов лабораторных занятий, 152 часа самостоятельной работы магистранта.

# **Содержание**

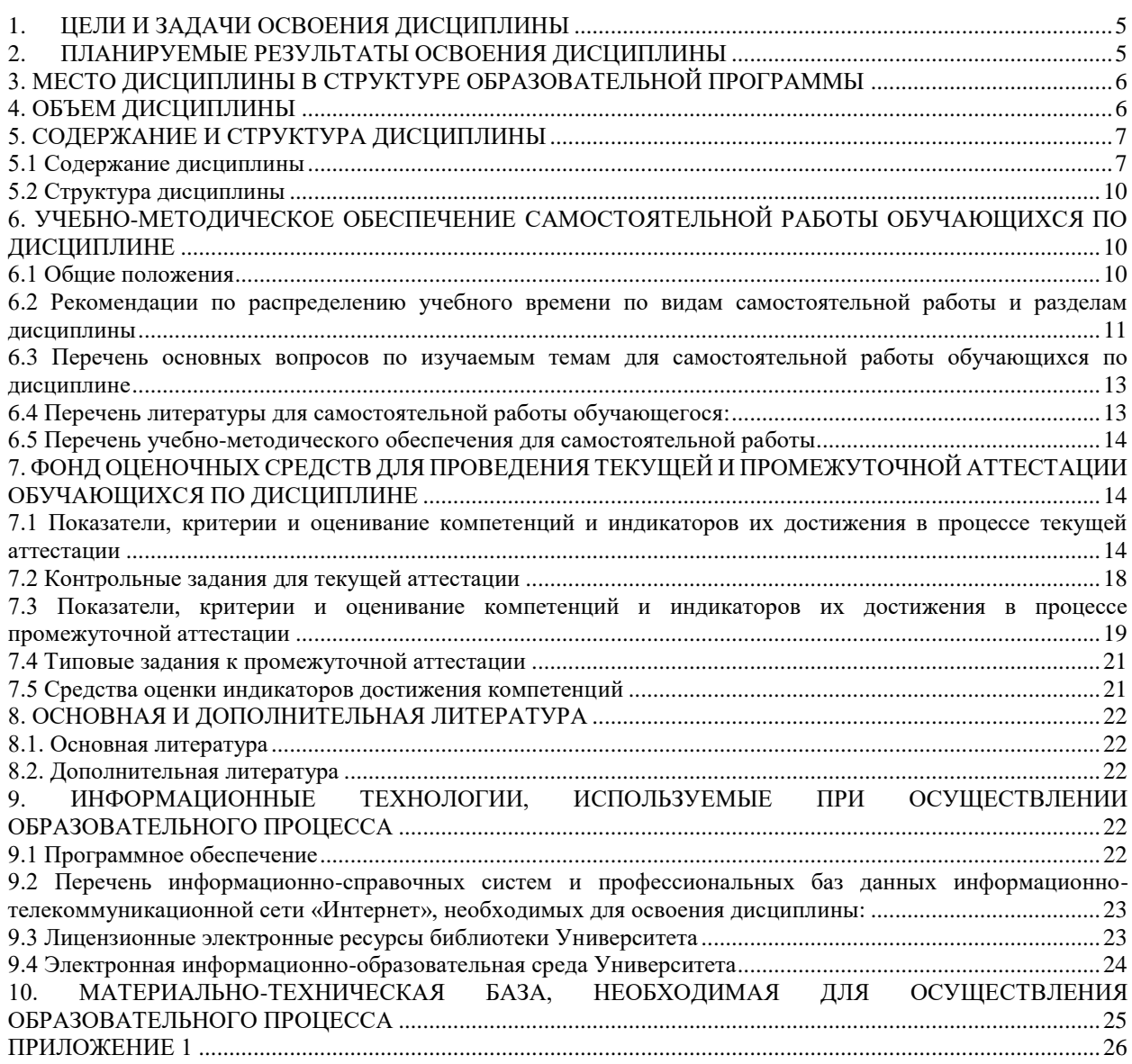

# 1. ЦЕЛИ И ЗАДАЧИ ОСВОЕНИЯ ДИСЦИПЛИНЫ

<span id="page-4-0"></span>Цель дисциплины «Язык программирования Python» — дать магистрантам теоретические, а также практические знания языка программирования (далее ЯП) python. Задачи:

 $1<sup>1</sup>$ Сформировать теоретическое понимание устройства ЯП python.

 $2.$ Научить практическому применению ЯП python.

Научить способам применения ЯП для решения задач автоматизации и  $\mathcal{R}$ анализа ланных.

Исследовать возможности применения ЯП python в решении текущих  $\overline{4}$ . исследовательских задач слушателей.

<span id="page-4-1"></span>Регулярная помошь слушателям решении 5.  $\bf{B}$ ИХ повседневных исследовательских задач, связанных с ЯП python.

#### 2. ПЛАНИРУЕМЫЕ РЕЗУЛЬТАТЫ ОСВОЕНИЯ ДИСЦИПЛИНЫ

В результате изучения учебной дисциплины обучающийся должен овладеть следующими компетенциями: профессиональными (ПК). Планируемые результаты формирования компетенций и индикаторы их достижения в результате освоения дисциплины представлены в Таблице 1.

Таблица 1

#### Планируемые результаты освоения дисциплины, соотнесенные с индикаторами достижения компетенций обучающихся

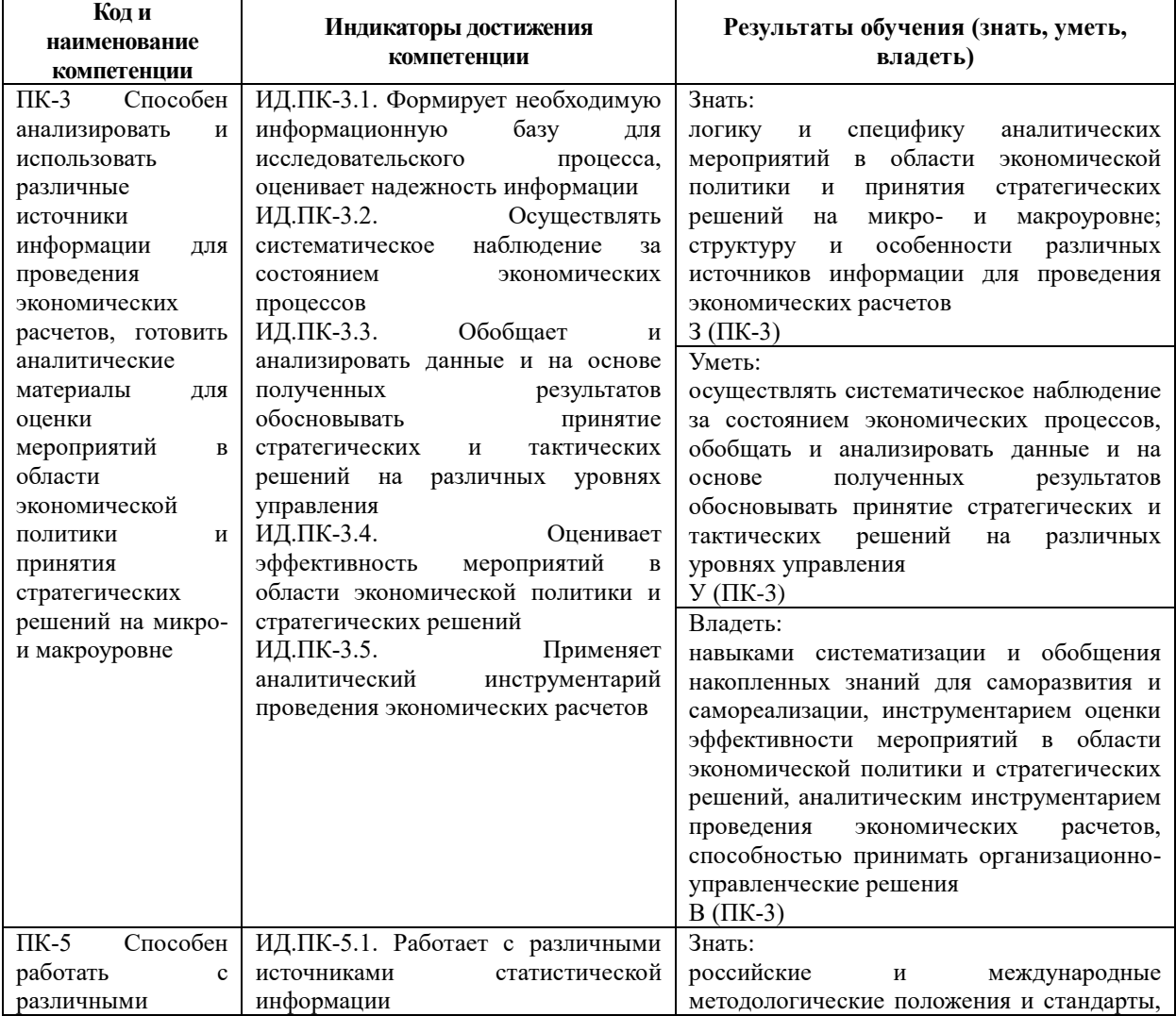

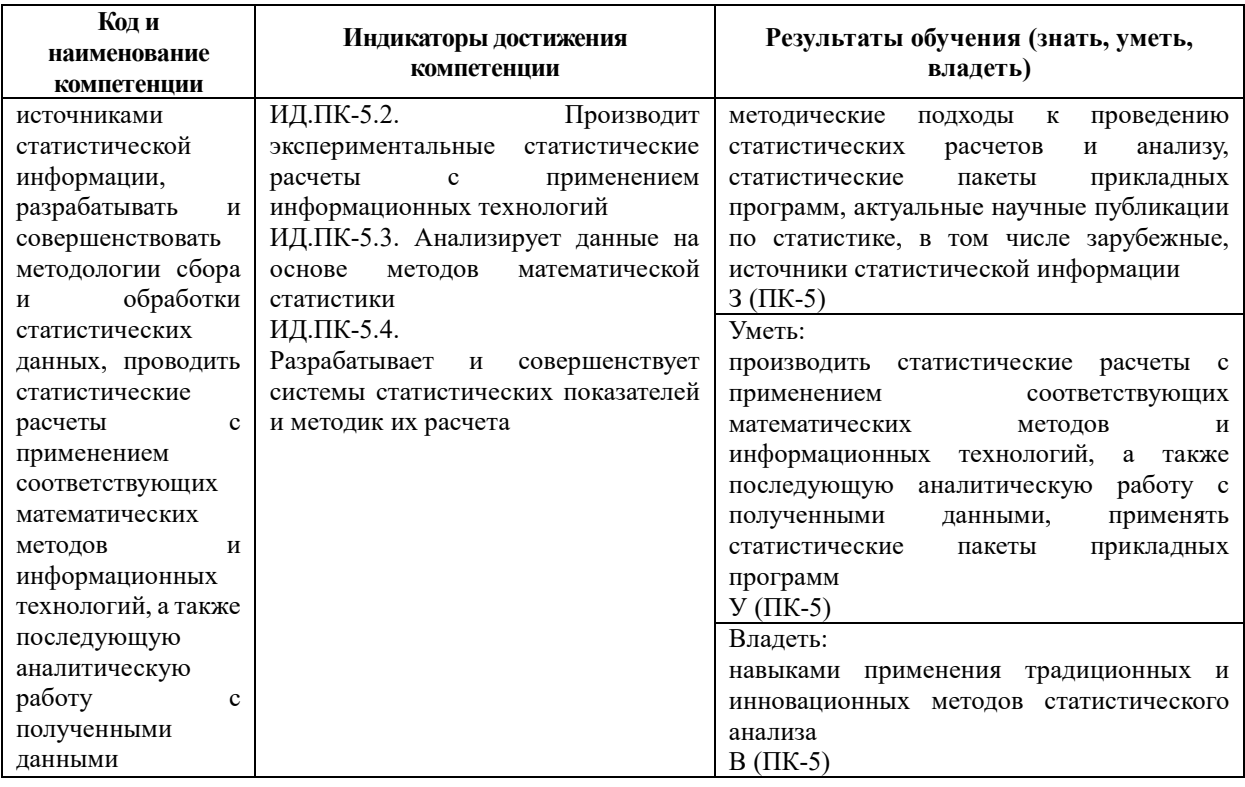

В результате освоения лисциплины магистрант лолжен:

знать: встроенные типы данных; основные элементы структурного программирования; основы объектно-ориентированного  $\overline{\mathbf{M}}$ функционального программирования; стандартные и внешние библиотеки для работы с данными;

үметь: писать несложные вычислительные программы, реализовывать алгоритмы на базовых типах данных; писать процессы, взаимодействующие с внешними API; использовать стандартные и внешние библиотеки

владеть: навыками работы со стандартной библиотекой языка и внешними модулями, формирования своего инструментария для задач автоматизации; навыками практического применения основных пакетов обработки данных для реализации собственных исследовательских задач.

# <span id="page-5-0"></span>3. МЕСТО ДИСЦИПЛИНЫ В СТРУКТУРЕ ОБРАЗОВАТЕЛЬНОЙ ПРОГРАММЫ

Дисциплина «Язык программирования Python» является факультативной дисциплиной образовательной программы «Экономика и финансы». Код дисциплины по Учебному плану ФТД.В.01. Курс читается в третьем, четвертом и пятом модулях, форма промежуточной аттестации - зачет с оценкой в пятом модуле.

Для успешного освоения данной дисциплины требуются знания, полученные в рамках прохождения обучения на уровне бакалавриата/ специалитета.

#### <span id="page-5-1"></span>4. ОБЪЕМ ДИСЦИПЛИНЫ

Общая трудоемкость освоения дисциплины составляет 5 (пять) зачетных единиц,  $180$  часов.

# Таблина 2

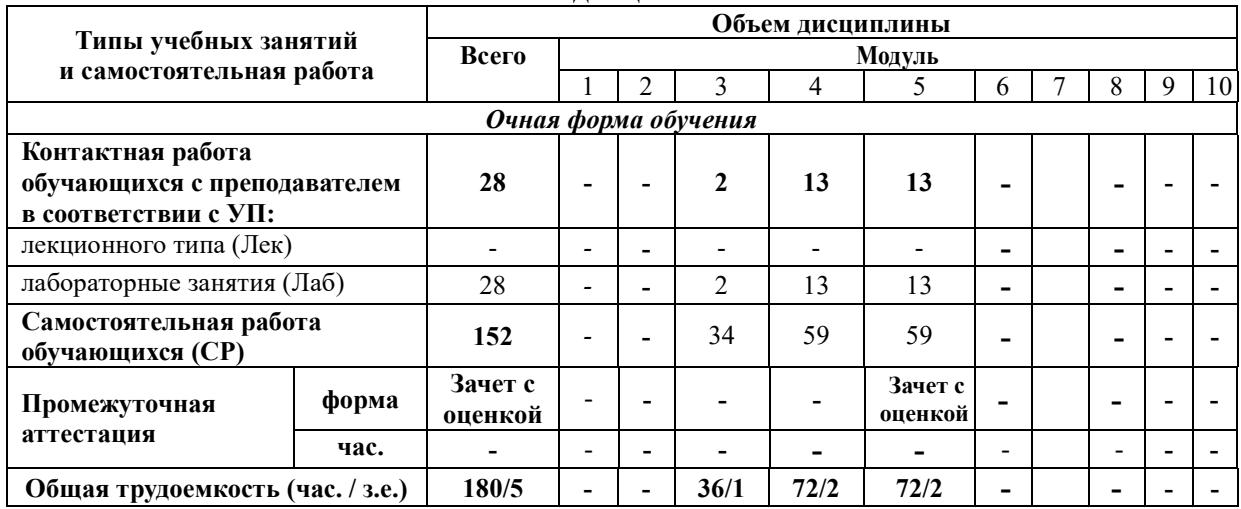

#### Объем дисциплины

# 5. СОДЕРЖАНИЕ И СТРУКТУРА ДИСЦИПЛИНЫ

<span id="page-6-0"></span>Содержание дисциплины соотносится с планируемыми результатами обучения по дисциплине: через задачи, формируемые компетенции и их компоненты (знания, умения, навыки - далее ЗУВ) по средствам индикаторов достижения компетенций в соответствии с Таблиней 3.

 $\sim$ 

#### <span id="page-6-1"></span>5.1 Содержание дисциплины

Таблица 3

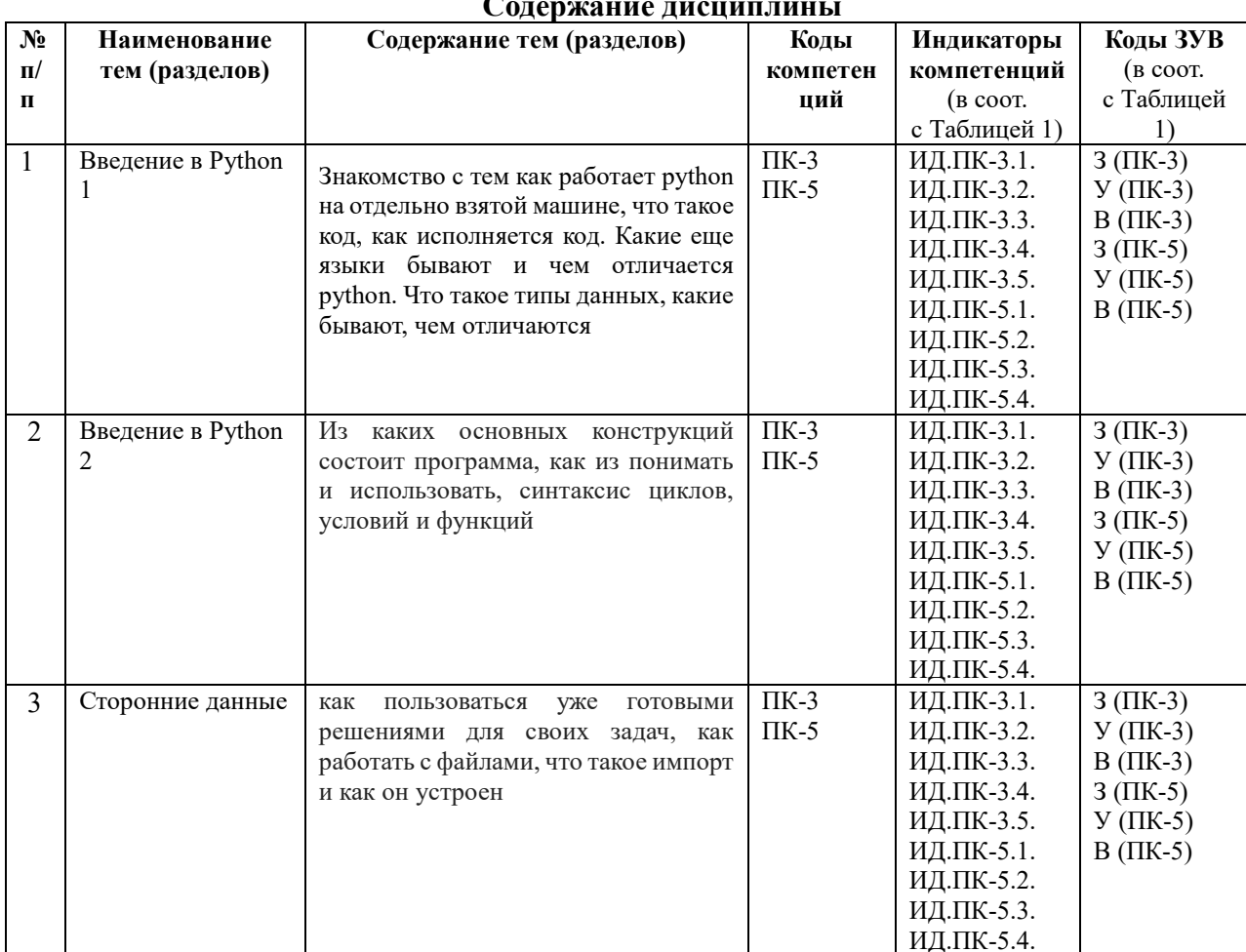

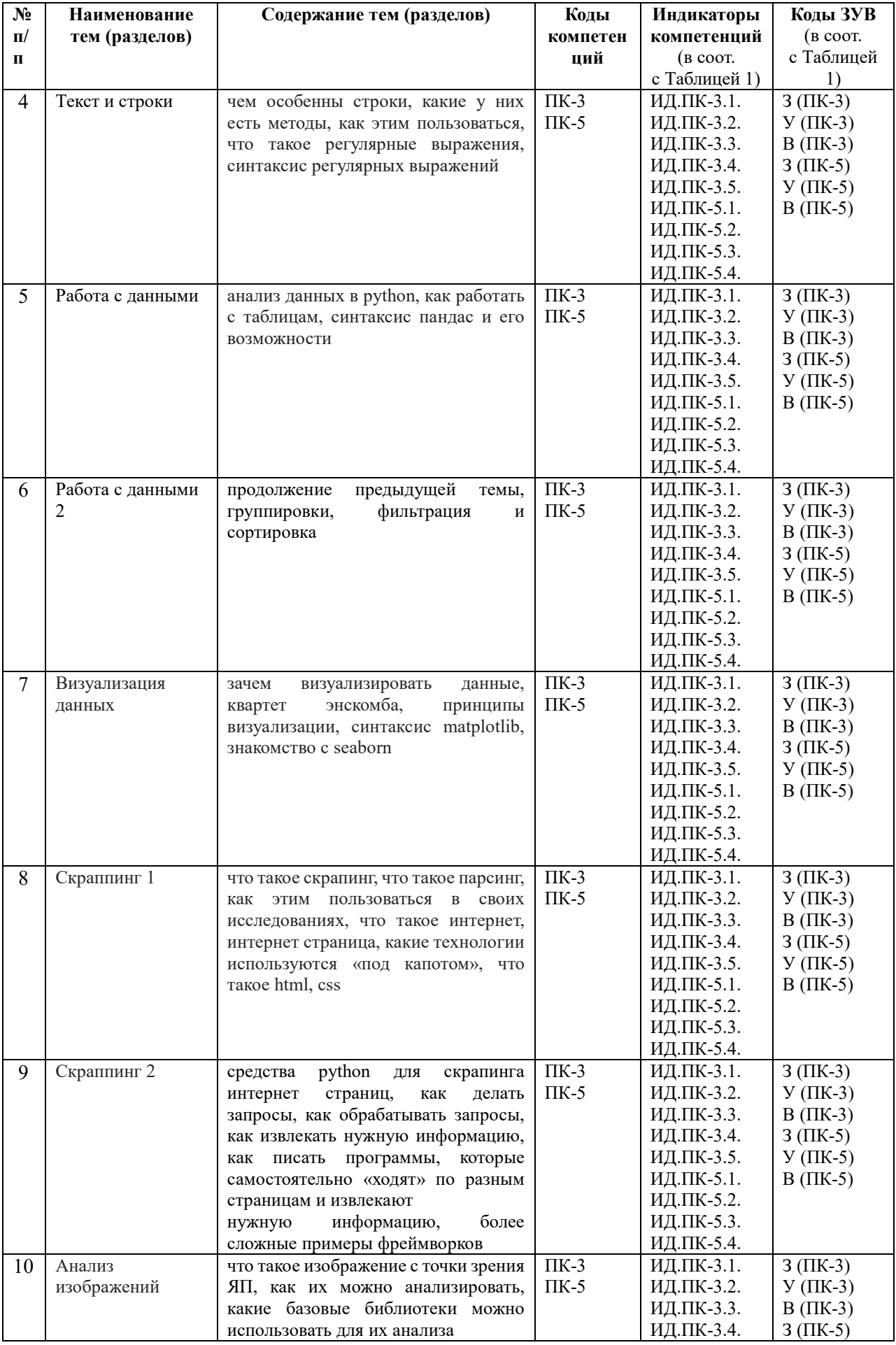

<span id="page-8-0"></span>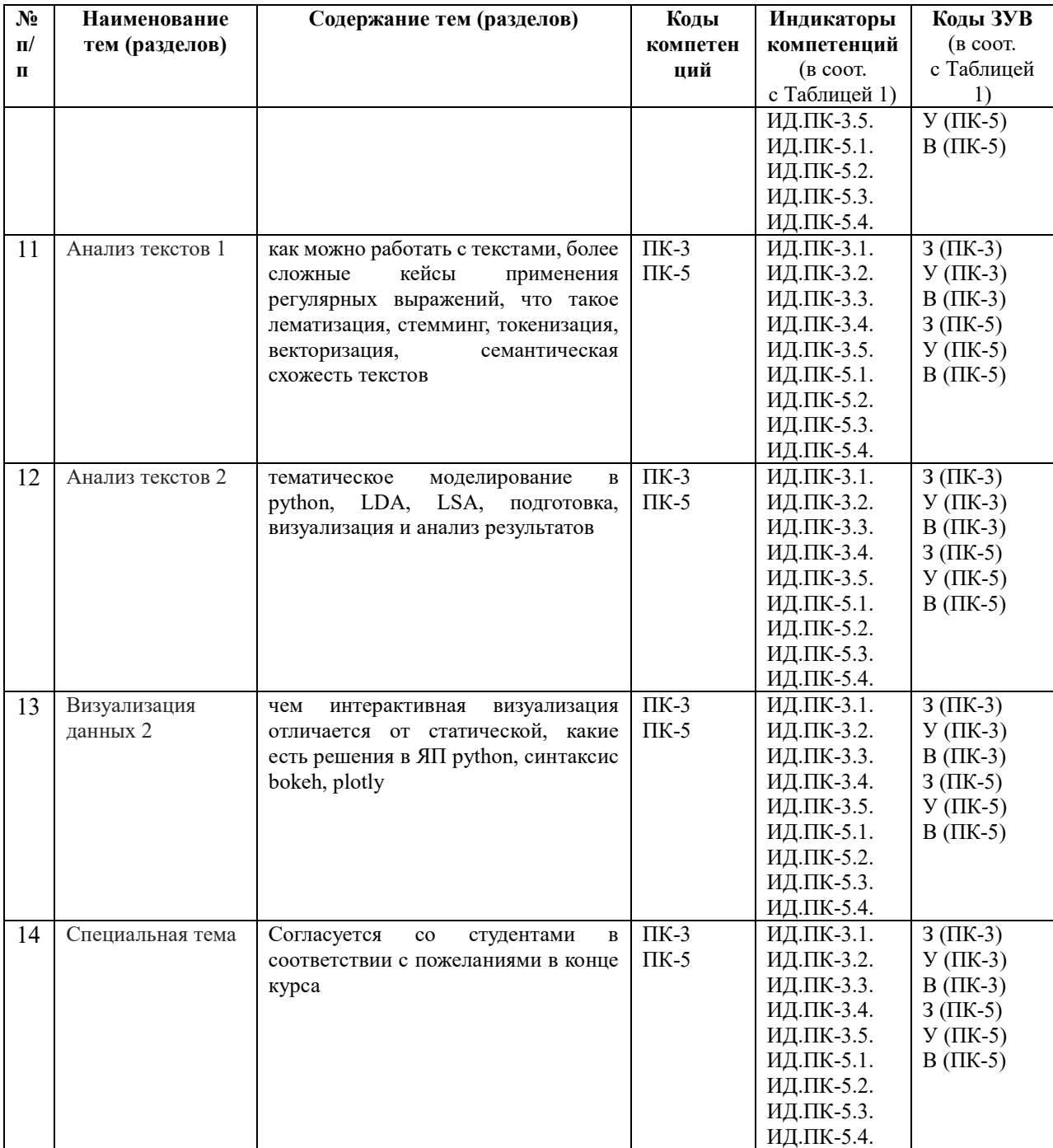

# **5.2 Структура дисциплины**

# Таблица 4

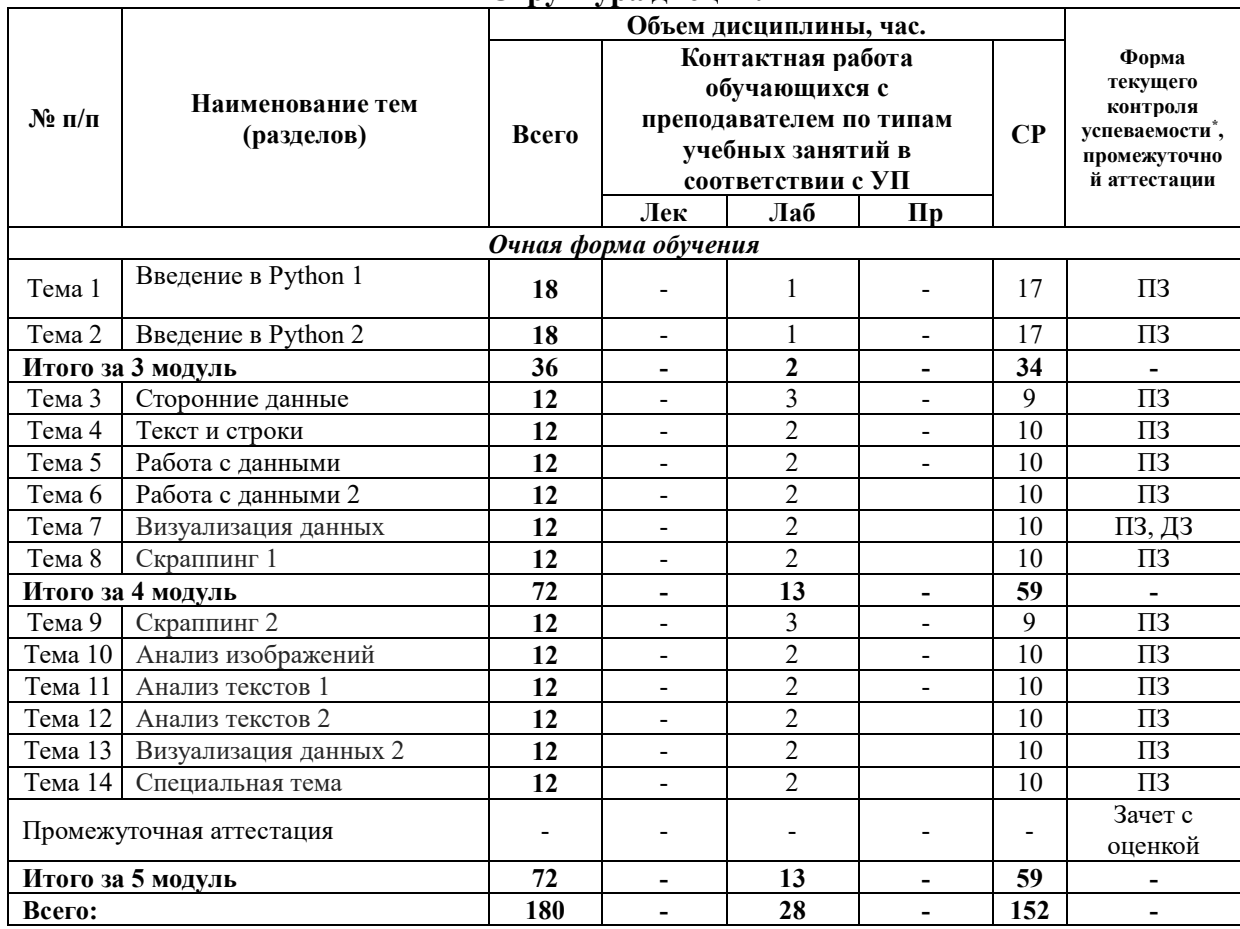

**Структура дисциплины**

*\*Примечание: формы текущего контроля успеваемости: практическое задание (ПЗ), домашнее задание (ДЗ).*

# <span id="page-9-0"></span>**6. УЧЕБНО-МЕТОДИЧЕСКОЕ ОБЕСПЕЧЕНИЕ САМОСТОЯТЕЛЬНОЙ РАБОТЫ ОБУЧАЮЩИХСЯ ПО ДИСЦИПЛИНЕ**

#### <span id="page-9-1"></span>**6.1 Общие положения**

Знания и навыки, полученные в результате лекций и занятий семинарского типа, закрепляются и развиваются в результате повторения материала, усвоенного в аудитории, путем чтения текстов и исследовательской литературы (из списков основной и дополнительной литературы) и их анализа.

Самостоятельная работа является важнейшей частью процесса высшего образования. Ее следует осознанно организовать, выделив для этого необходимое время и соответственным образом организовав рабочее пространство. Важнейшим элементом самостоятельной работы является проработка материалов прошедших занятий (анализ конспектов, чтение рекомендованной литературы) и подготовка к следующим лекциям/ практическим (семинарским) занятиям. Литературу, рекомендованную в программе курса, следует, по возможности, читать в течение третьего, четвертого, пятого модулей, концентрируясь на обусловленных программой курса темах.

Существенную часть самостоятельной работы магистранта представляет самостоятельное изучение вспомогательных учебно-методических изданий, лекционных конспектов, интернет-ресурсов и пр. Подготовка к практическим занятиям является важной формой работы магистранта. Самостоятельная работа может вестись как индивидуально, так и при содействии преподавателя.

# <span id="page-10-0"></span>**6.2 Рекомендации по распределению учебного времени по видам самостоятельной работы и разделам дисциплины**

#### **Тема 1. Введение в Python 1:**

1.1. Изучение вопросов, представленных в списке тем лекций. Повторение изученного на предыдущих лекциях материала при подготовке к последующим лекциям – 8 часов.

1.2. Подготовка к лабораторным занятиям по предложенным темам, самостоятельное изучение рекомендованной литературы, повторение материала лекций – 9 часов.

Итого: 17 часов.

#### **Тема 2. Введение в Python 2:**

2.1. Изучение вопросов, представленных в списке тем лекций. Повторение изученного на предыдущих лекциях материала при подготовке к последующим лекциям – 8 часов.

2.2. Подготовка к лабораторным занятиям по предложенным темам, самостоятельное изучение рекомендованной литературы, повторение материала лекций – 9 часов.

Итого: 17 часов.

# **Тема 3. Сторонние данные:**

3.1. Изучение вопросов, представленных в списке тем лекций. Повторение изученного на предыдущих лекциях материала при подготовке к последующим лекциям – 4 часа.

3.2. Подготовка к лабораторным занятиям по предложенным темам, самостоятельное изучение рекомендованной литературы, повторение материала лекций – 5 часов.

Итого: 9 часов.

#### **Тема 4. Текст и строки:**

4.1. Изучение вопросов, представленных в списке тем лекций. Повторение изученного на предыдущих лекциях материала при подготовке к последующим лекциям – 5 часов.

4.2. Подготовка к лабораторным занятиям по предложенным темам, самостоятельное изучение рекомендованной литературы, повторение материала лекций – 5 часов.

Итого: 10 часов.

# **Тема 5. Работа с данными:**

5.1. Изучение вопросов, представленных в списке тем лекций. Повторение изученного на предыдущих лекциях материала при подготовке к последующим лекциям – 5 часов.

5.2. Подготовка к лабораторным занятиям по предложенным темам, самостоятельное изучение рекомендованной литературы, повторение материала лекций – 5 часов.

Итого: 10 часов.

# **Тема 6. Работа с данными 2:**

6.1. Изучение вопросов, представленных в списке тем лекций. Повторение изученного на предыдущих лекциях материала при подготовке к последующим лекциям – 5 часов.

6.2. Подготовка к лабораторным занятиям по предложенным темам, самостоятельное изучение рекомендованной литературы, повторение материала лекций – 5 часов.

Итого: 10 часов.

#### **Тема 7. Визуализация данных:**

7.1. Изучение вопросов, представленных в списке тем лекций. Повторение изученного на предыдущих лекциях материала при подготовке к последующим лекциям – 5 часов.

7.2. Подготовка к лабораторным занятиям по предложенным темам, самостоятельное изучение рекомендованной литературы, повторение материала лекций, выполнение домашнего задания – 5 часов.

Итого: 10 часов.

#### **Тема 8. Скраппинг 1:**

8.1. Изучение вопросов, представленных в списке тем лекций. Повторение изученного на предыдущих лекциях материала при подготовке к последующим лекциям – 5 часов.

8.2. Подготовка к лабораторным занятиям по предложенным темам, самостоятельное изучение рекомендованной литературы, повторение материала лекций – 5 часов.

Итого: 10 часов.

#### **Тема 9. Скраппинг 2:**

9.1. Изучение вопросов, представленных в списке тем лекций. Повторение изученного на предыдущих лекциях материала при подготовке к последующим лекциям – 4 часа.

9.2. Подготовка к лабораторным занятиям по предложенным темам, самостоятельное изучение рекомендованной литературы, повторение материала лекций – 5 часов.

Итого: 9 часов.

#### **Тема 10. Анализ изображений:**

10.1. Изучение вопросов, представленных в списке тем лекций. Повторение изученного на предыдущих лекциях материала при подготовке к последующим лекциям – 5 часов.

10.2. Подготовка к лабораторным занятиям по предложенным темам, самостоятельное изучение рекомендованной литературы, повторение материала лекций – 5 часов.

Итого: 10 часов.

# **Тема 11. Анализ текстов 1:**

11.1. Изучение вопросов, представленных в списке тем лекций. Повторение изученного на предыдущих лекциях материала при подготовке к последующим лекциям – 5 часов.

11.2. Подготовка к лабораторным занятиям по предложенным темам, самостоятельное изучение рекомендованной литературы, повторение материала лекций – 5 часов.

Итого: 10 часов.

#### **Тема 12. Анализ текстов 2:**

12.1. Изучение вопросов, представленных в списке тем лекций. Повторение изученного на предыдущих лекциях материала при подготовке к последующим лекциям – 5 часов.

12.2. Подготовка к лабораторным занятиям по предложенным темам, самостоятельное изучение рекомендованной литературы, повторение материала лекций – 5 часов.

Итого: 10 часов.

#### **Тема 13. Визуализация данных 2:**

13.1. Изучение вопросов, представленных в списке тем лекций. Повторение изученного на предыдущих лекциях материала при подготовке к последующим лекциям – 5 часов.

13.2. Подготовка к лабораторным занятиям по предложенным темам, самостоятельное изучение рекомендованной литературы, повторение материала лекций – 5 часов.

Итого: 10 часов.

#### **Тема 14. Специальная тема:**

14.1. Изучение вопросов, представленных в списке тем лекций. Повторение изученного на предыдущих лекциях материала при подготовке к последующим лекциям – 5 часов.

14.2. Подготовка к лабораторным занятиям по предложенным темам, самостоятельное изучение рекомендованной литературы, повторение материала лекций – 5 часов.

Итого: 10 часов.

#### <span id="page-12-0"></span>**6.3 Перечень основных вопросов по изучаемым темам для самостоятельной работы обучающихся по дисциплине**

Вопросы для самостоятельной подготовки по темам дисциплины:

1. Какие основные области применения Python? Почему его популярность растет в последние годы?

2. Стек Python в отношении работы со статистикой и анализом данных очень похож на работу в R. В чем отличия?

3. Какие пути декомпозиции задачи существуют при разработке ПО?

4. Почему на смену структурному программированию пришло ООП? Перечислите преимущества и недостатки обоих подходов.

5. Какие основные шаблоны проектирования используются в программах на Python?

6. Какова роль core review и рефакторинга в процессе разрабоки программного обеспечения?

7. Зачем нужны API? Какие примеры удачного использования API коммерческими компаниями и государственными структурами вы знаете?

8. Какие пути дистрибуции своего ПО являются основными в Pythonразработке?

9. Как можно ускорить Python на CPU-bound задачах?

#### <span id="page-12-1"></span>**6.4 Перечень литературы для самостоятельной работы обучающегося**:

1. Митчелл, Р. Скрапинг веб-сайтов с помощю Python / Р. Митчелл ; пер. с англ. А. В. Груздева. - Москва : ДМК Пресс, 2016. - 280 с. - ISBN 978-5-97060-223-2. - Текст : электронный. - URL:<https://znanium.com/catalog/product/1027754>

2. Солем, Ян Эрик Программирование компьютерного зрения на языке Python / Ян Эрик Солем ; пер. с англ. А.А. Слинкина. - Москва : ДМК Пресс, 2016. - 312 с. - ISBN 978-5-97060-200-3. - Текст : электронный. - URL: <https://znanium.com/catalog/product/1027847>

3. Маккинни, У. Python и анализ данных : практическое пособие / У. Маккинни ; пер. с анг. А. А. Слинкина. - 2-е изд. - Москва : ДМК Пресс, 2020. - 540 с. - ISBN 978-5 97060-590-5. - Текст: электронный. - URL:<https://znanium.com/catalog/product/2012523>

4. Коэльо, Луис Педро Построение систем машинного обучения на языке Python / Луис Педро Коэльо, Вилли Ричарт ; пер. с англ. А. А. Слинкина. - 2-е изд. - Москва : ДМК Пресс, 2016. - 302 с. - ISBN 978-5-97060-330-7. - Текст : электронный. - URL: <https://znanium.com/catalog/product/1027824>

5. Рамальо, Л. Python. К вершинам мастерства / Лучано Рамальо ; пер. с англ. А.А. Слинкина. - Москва : ДМК Пресс, 2016. - 768 с. - ISBN 978-5-97060-384-0. - Текст : электронный. - URL:<https://znanium.com/catalog/product/1028052>

6. Вестра, Э. Разработка геоприложений на языке Python / Э. Вестра ; пер. с англ. А.В. Логунова. - Москва : ДМК Пресс, 2017. - 446 с. - ISBN 978-5-97060-437-3. - Текст : электронный. - URL:<https://znanium.com/catalog/product/1028127>

7. Мартин, О. Байесовский анализ на Python : практическое пособие / О. Мартин ; пер. с анг. А. В. Снастина. - Москва : ДМК Пресс, 2020. - 340 с. - ISBN 978-5-97060-768- 8. - Текст : электронный. - URL:<https://znanium.com/catalog/product/1094942>

8. Программные системы статистического анализа: обнаружение закономерностей в данных с использованием системы R и языка Python : [16+] / В.М. Волкова, М.А. Семенова, Е.С. Четвертакова, С.С. Вожов ; Новосибирский государственный технический университет. – Новосибирск : Новосибирский государственный технический университет, 2017. – 74 с. : ил., табл. – Режим доступа: по подписке. – URL: <http://biblioclub.ru/index.php?page=book&id=576496>

#### <span id="page-13-0"></span>**6.5 Перечень учебно-методического обеспечения для самостоятельной работы**

Для обеспечения самостоятельной работы магистрантов по дисциплине «**Язык программирования Python**» разработано учебно-методическое обеспечение в составе:

1. Контрольные задания для подготовки к процедурам текущего контроля (п. 7.2 Рабочей программы).

2. Типовые задания для подготовки к промежуточной аттестации (п. 7.4 Рабочей программы).

3. Рекомендуемые основная, дополнительная литература, Интернет-ресурсы и справочные системы (п. 8, 9 Рабочей программы).

4. Рабочая программа дисциплины размещена в электронной информационнообразовательной среде Университета на электронном учебно-методическом ресурсе АНООВО «ЕУСПб» — образовательном портале LMS Sakai — Sakai@EU.

# <span id="page-13-2"></span><span id="page-13-1"></span>**7. ФОНД ОЦЕНОЧНЫХ СРЕДСТВ ДЛЯ ПРОВЕДЕНИЯ ТЕКУЩЕЙ И ПРОМЕЖУТОЧНОЙ АТТЕСТАЦИИ ОБУЧАЮЩИХСЯ ПО ДИСЦИПЛИНЕ 7.1 Показатели, критерии и оценивание компетенций и индикаторов их достижения в процессе текущей аттестации**

Информация о содержании и процедуре текущего контроля успеваемости, методике оценивания знаний, умений и навыков обучающегося в ходе текущего контроля доводятся научно-педагогическими работниками Университета до сведения обучающегося на первом занятии по данной дисциплине.

Текущий контроль предусматривает подготовку магистрантов к каждому занятию, выполнение практических заданий, выполнение домашних заданий. Магистрант должен присутствовать на лекциях, отвечать на поставленные вопросы, показывая, что прочитал разбираемую литературу, представлять содержательные реплики по темам обсуждения.

Текущий контроль проводится в форме оценивания выполнения практических заданий, выполнения домашних заданий, демонстрирующих степень знакомства магистрантов с дополнительной литературой.

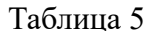

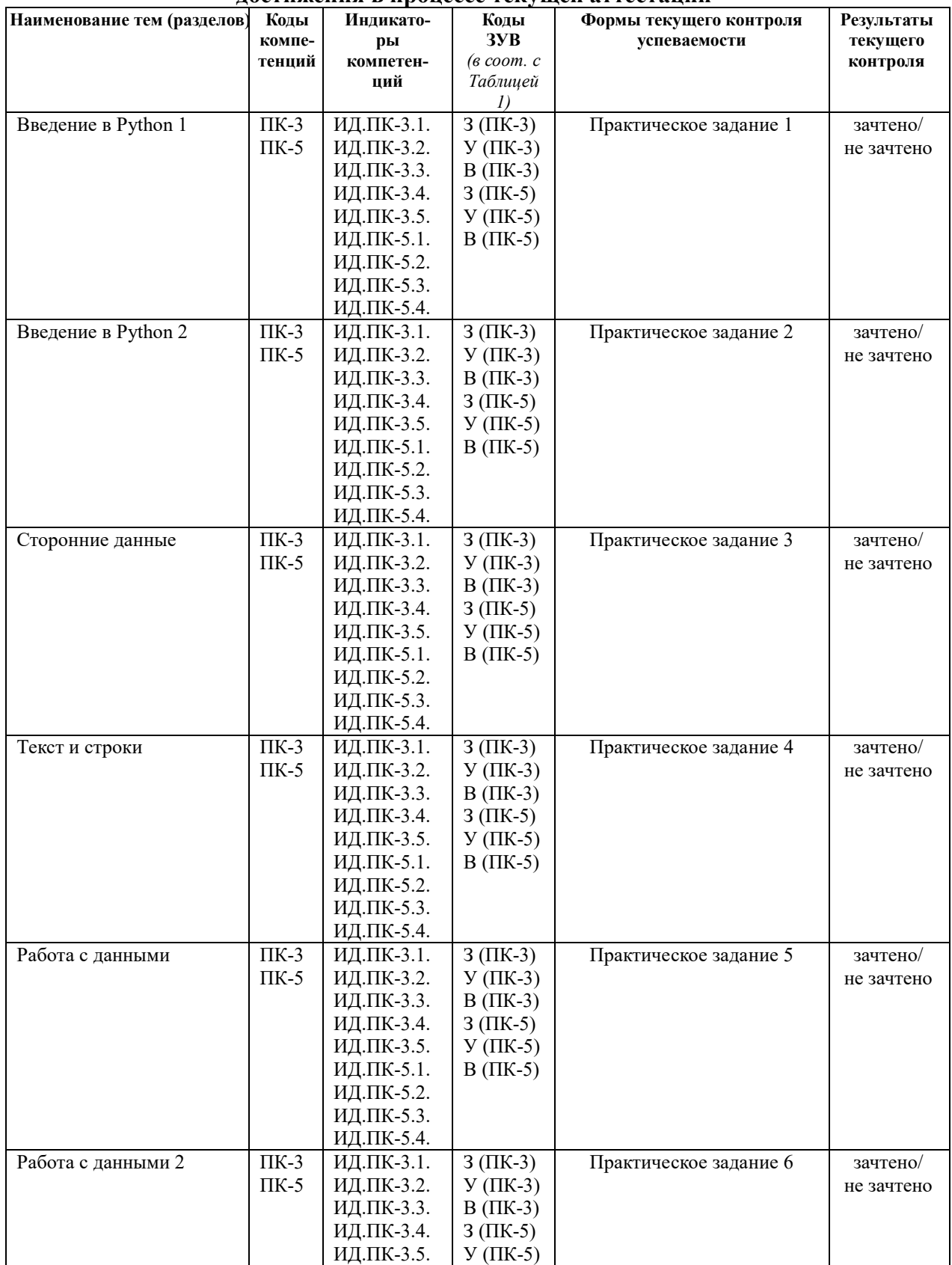

#### Показатели, критерии и оценивание компетенций и индикаторов их лостижения в процессе текущей аттестации

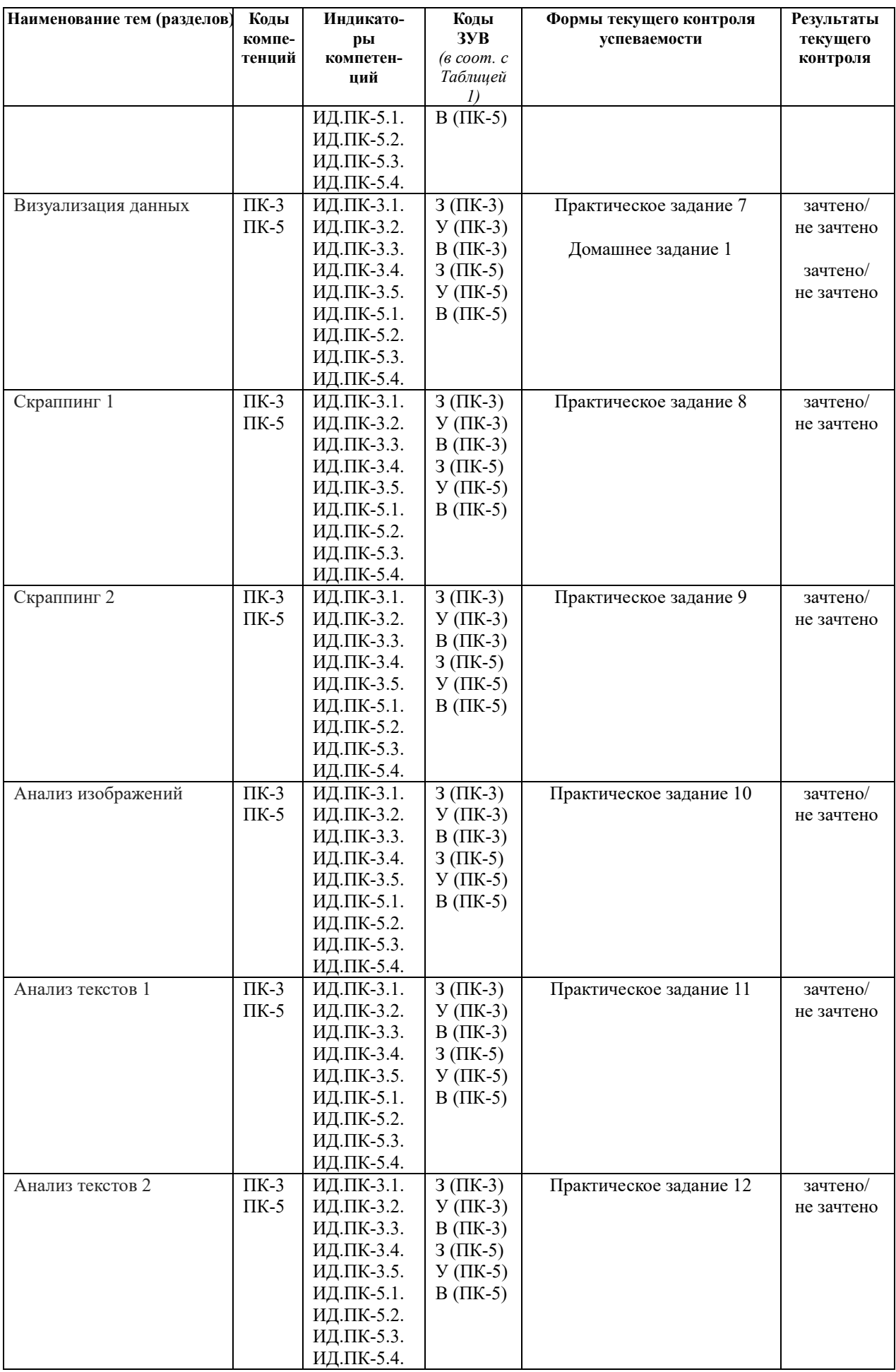

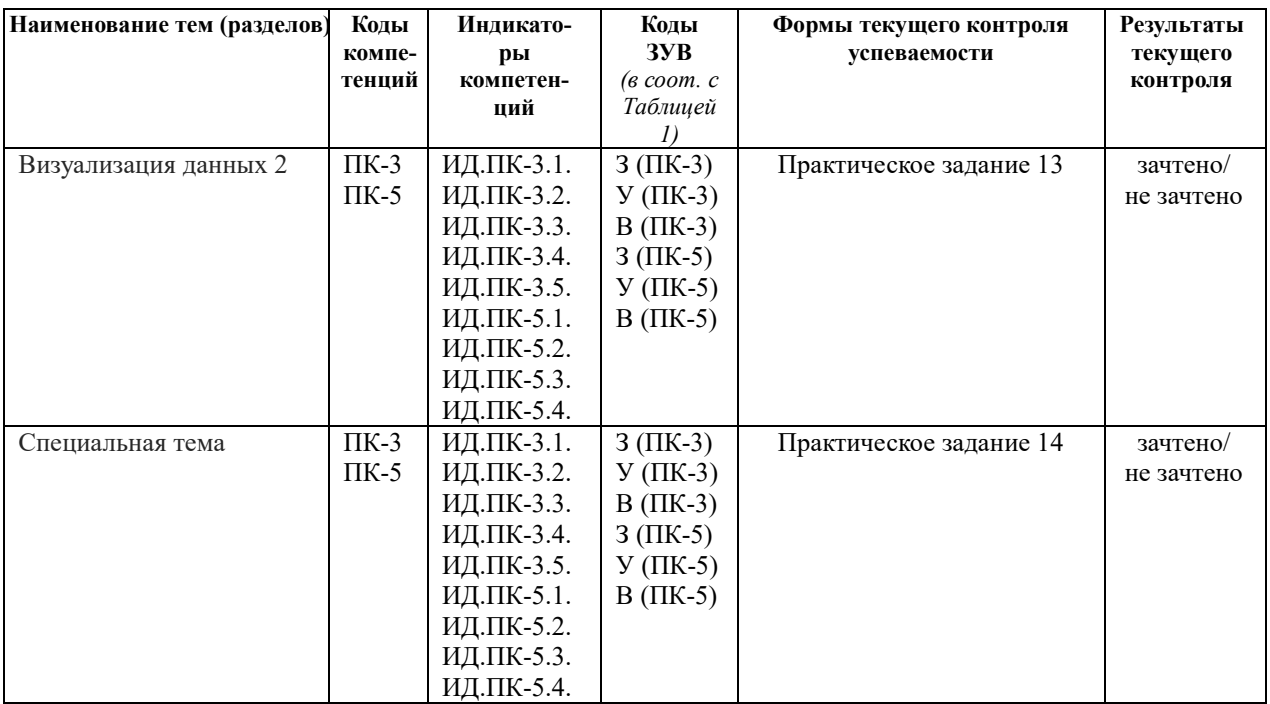

При освоении дисциплины каждая из форм текущего контроля оценивается с использованием 100-балльной шкалы с последующим переводом в бинарную систему для получения результатов текущего контроля, фиксирующих ход образовательного процесса, согласно Таблице 6.

Таблица 6

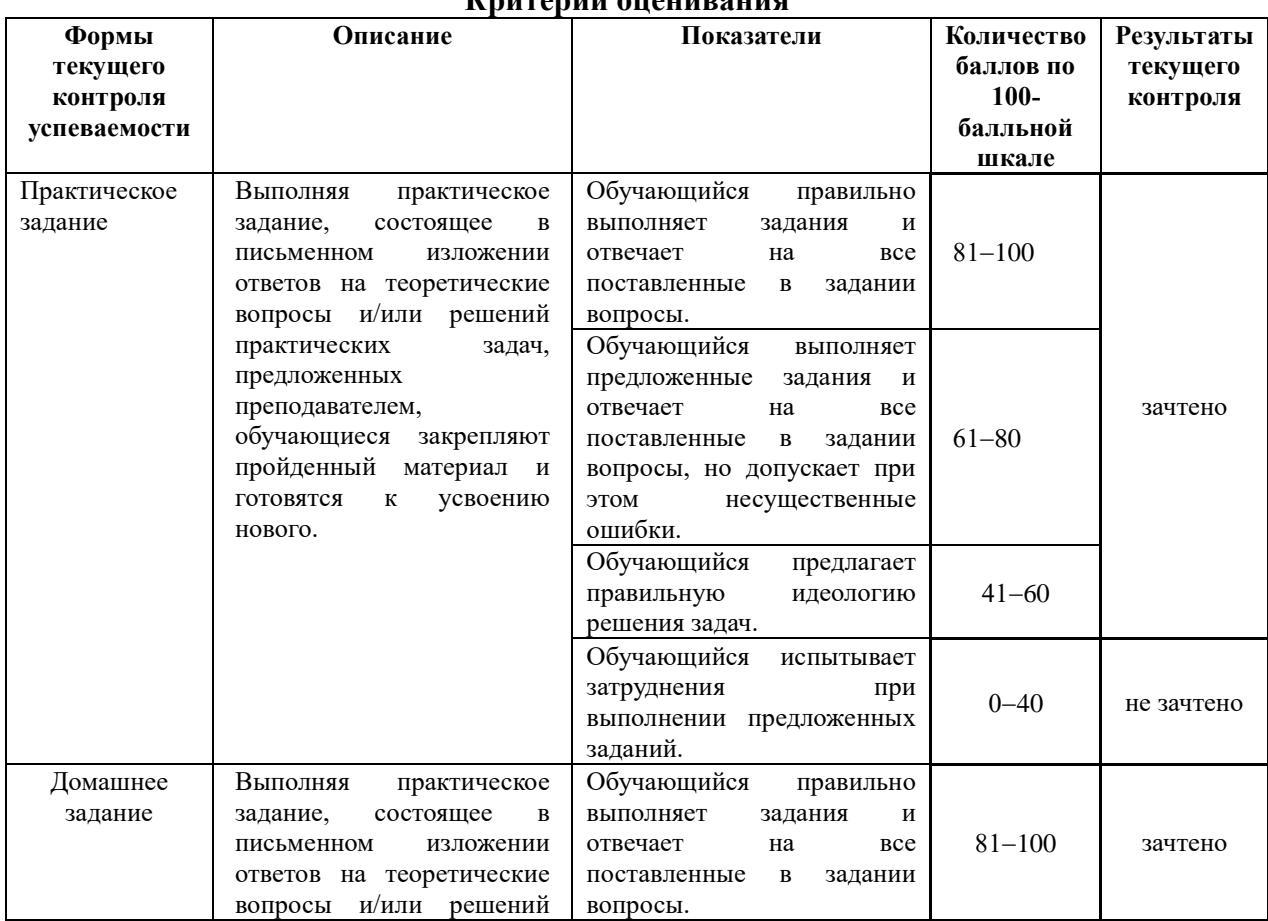

Критерии опенивания

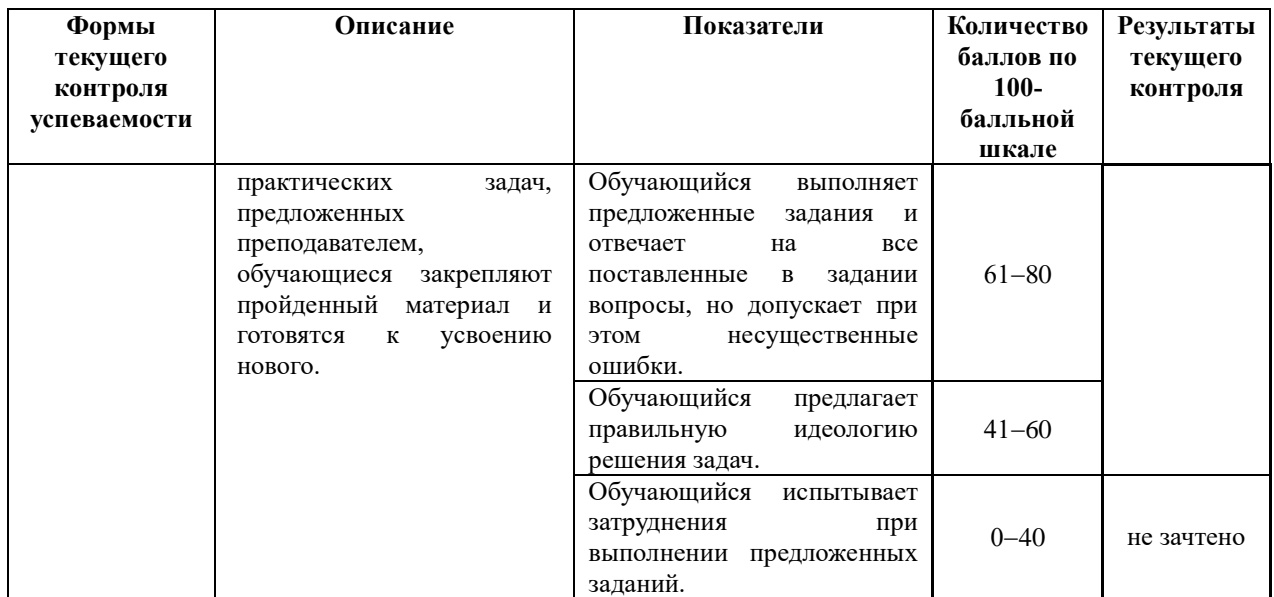

#### <span id="page-17-0"></span>**7.2 Контрольные задания для текущей аттестации**

# **Примерный материал практических заданий, домашних заданий: Тема 1. Введение в Python 1.**

Практическое задание 1: магистрантам предлагается выполнить ряд практических заданий по темам «Особенности и возможности языка Python», «Простые типы данных».

# **Тема 2. Введение в Python 2.**

Практическое задание 2: магистрантам предлагается выполнить ряд практических заданий по теме «Простые кострукции - функции и циклы».

#### **Тема 3. Сторонние данные.**

Практическое задание 3: магистрантам предлагается выполнить ряд практических заданий по теме «Пакеты и внешние данные».

#### **Тема 4 Текст и строки**

Практическое задание 4: магистрантам предлагается выполнить ряд практических заданий по теме «Работа со стоками, regex».

#### **Тема 5. Работа с данными.**

Практическое задание 5. магистрантам предлагается выполнить ряд практических заданий по теме «Pandas и работы с таблицами».

#### **Тема 6. Работа с данными 2.**

Практическое задание 6. магистрантам предлагается выполнить ряд практических заданий по теме «Pandas и работы с таблицами».

# **Тема 7. Визуализация данных.**

Практическое задание 7. магистрантам предлагается выполнить ряд практических заданий по теме «Принципы визуализации, статичные графики: matplotlib.

Домашнее задание 1. Базовый анализ предложенных данных (загрузка таблицы, визуализация, фильтрация).

Пример задания:

Скачать данные о Титанике. Визуализировать распределение всех переменных, выбрав предварительно нужный тип графика. Найти возрастные различия между мужчинами и женщинами, а также денежные различия между классами. Визуализировать полученные различия с помощью библиотеки matplotlib. Задание должно быть оформлено в jupyter notebook. Код должен быть воспроизводим на любом компьютере, включая преподавательский. При оценивании будет учитываться аккуратность, нетипичность (имеется в виду варианты кода, которые лежат на stackoverflow), а также полнота выполнения заданий.

#### **Тема 8. Скраппинг 1.**

Практическое задание 8. магистрантам предлагается выполнить ряд практических заданий по теме «Устройство веб страницы. HTML + CSS».

#### **Тема 9. Скраппинг 2.**

Практическое задание 9. магистрантам предлагается выполнить ряд практических заданий по теме «bs4, requests, selenium».

#### **Тема 10. Анализ изображений.**

Практическое задание 10. магистрантам предлагается выполнить ряд практических заданий по теме «Как работать с изображениями».

#### **Тема 11. Анализ текстов 1.**

Практическое задание 11. магистрантам предлагается выполнить ряд практических заданий по теме «Как можно работать с текстами».

#### **Тема 12. Анализ текстов 2.**

Практическое задание 12. магистрантам предлагается выполнить ряд практических заданий по теме «Тематическое моделирование, кластеризация текстов».

#### **Тема 13. Визуализация данных 2.**

Практическое задание 13. магистрантам предлагается выполнить ряд практических заданий по теме «Интерактивная визуализация: bokeh, plotly».

#### **Тема 14. Скраппинг 2.**

Практическое задание 14. магистрантам предлагается выполнить ряд практических заданий в рамках выбранной ими темы.

#### <span id="page-18-0"></span>**7.3 Показатели, критерии и оценивание компетенций и индикаторов их достижения в процессе промежуточной аттестации**

Форма промежуточной аттестации – **зачет с оценкой,** выставляемый на основе финального проекта.

Перед зачетом с оценкой проводятся консультация, на которой преподаватель отвечает на вопросы обучающихся.

Критерии оценивания письменной зачетной работы представлены в таблице 7.

Таблица 7

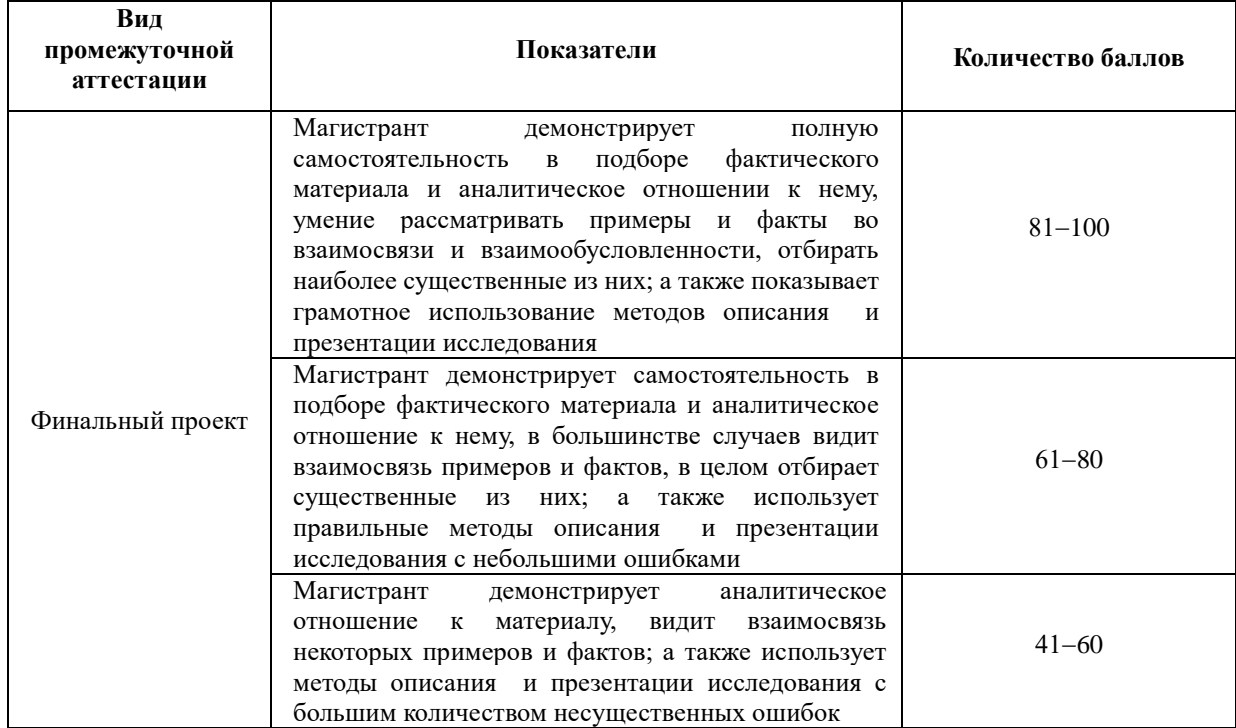

**Критерии оценивания письменной зачетной работы**

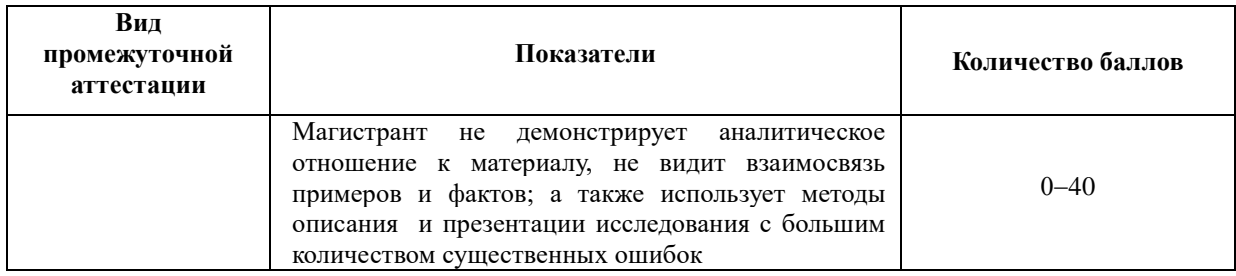

Максимальная **оценка по итогам освоения дисциплины** составляет 100 баллов и складывается из следующих компонентов: 50% − оценка за финальный проект; 15% оценка за выполнение практических заданий, 35% - оценка за выполнение домашних заданий.

При вычислении оценки *G* обучающегося по итогам освоения дисциплины используется следующая расчетная формула:

$$
G=0.15P+0.35F+0.50G,
$$

после чего проводится процедура округления до целого. Здесь  $P$  – количество баллов за выполнение практических заданий,  $F$  – количество баллов, полученных за выполнение домашних заданий, *G* – количество баллов за выполнение финального проекта (в 100 балльной шкале).

На основании оценки обучающегося по итогам освоения дисциплины, выраженной в 100-балльной шкале, выставляется **зачет с оценкой** в соответствии с Таблицей 8.

Таблица 8

**Показатели, критерии и оценивание компетенций и индикаторов их достижения в процессе промежуточной аттестации**

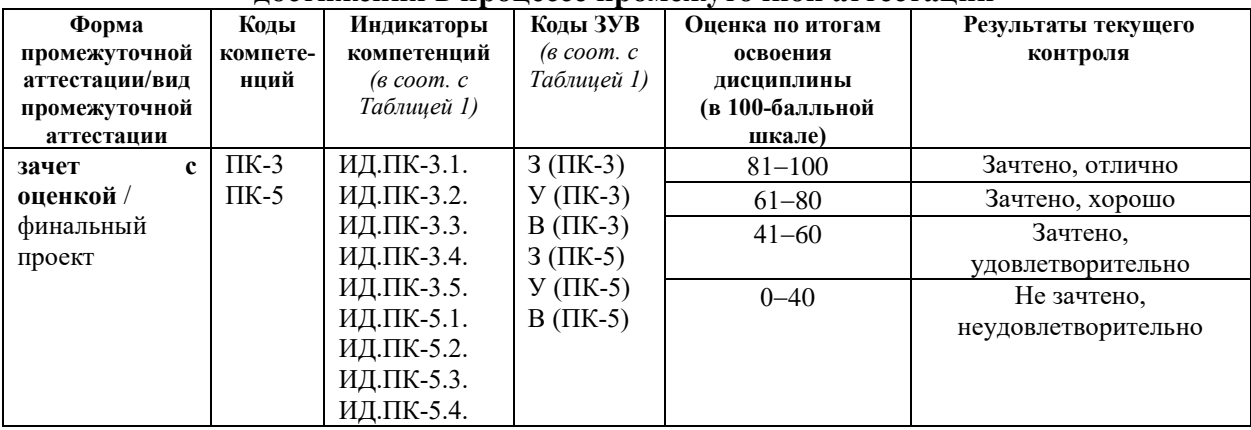

Результаты промежуточной аттестации по дисциплине во втором модуле, выраженные в оценках «зачтено, удовлетворительно», «зачтено, хорошо», «зачтено, отлично», свидетельствуют о сформированности у обучающегося компетенций по дисциплине в соответствии с картами компетенций образовательной программы «Экономика и финансы» по направлению подготовки 38.04.01 Экономика (уровень магистратуры).

Результат промежуточной аттестации по дисциплине во втором модуле, выраженный в оценке «не зачтено, неудовлетворительно», свидетельствует об отсутствии или критическом уровне сформированности у обучающегося компетенций по дисциплине в соответствии с картами компетенций образовательной программы «Экономика и финансы» по направлению подготовки 38.04.01 Экономика (уровень магистратуры).

#### <span id="page-20-0"></span>**7.4 Типовые задания к промежуточной аттестации**

Финальный проект выполняется в следующей последовательности действий: скраппинг текстов, проведение первичного текстового анализа, визуализация результатов.

Пример задания:

Скачать 1000 описаний самых популярных фильмов, отсортированных по популярности с ресурса Кинопоиск. Провести подготовку полученных текстов, применить тематическое моделирование и ответить на вопрос - что делает фильм популярным. Результаты визуализировать. Задание должно быть оформлено в jupyter notebook. Код должен быть воспроизводим на любом компьютере, включая преподавательский. При оценивании будет учитываться аккуратность, нетипичность (имеется в виду варианты кода, которые лежат на stackoverflow), а также полнота выполнения заданий.

#### <span id="page-20-1"></span>**7.5 Средства оценки индикаторов достижения компетенций**

Таблица 9

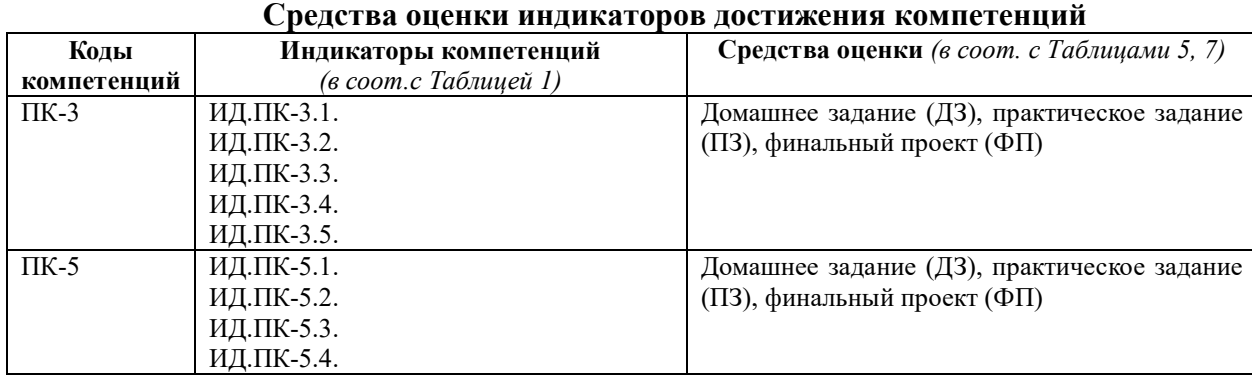

Таблица 10

# **Описание средств оценки индикаторов достижения компетенций**

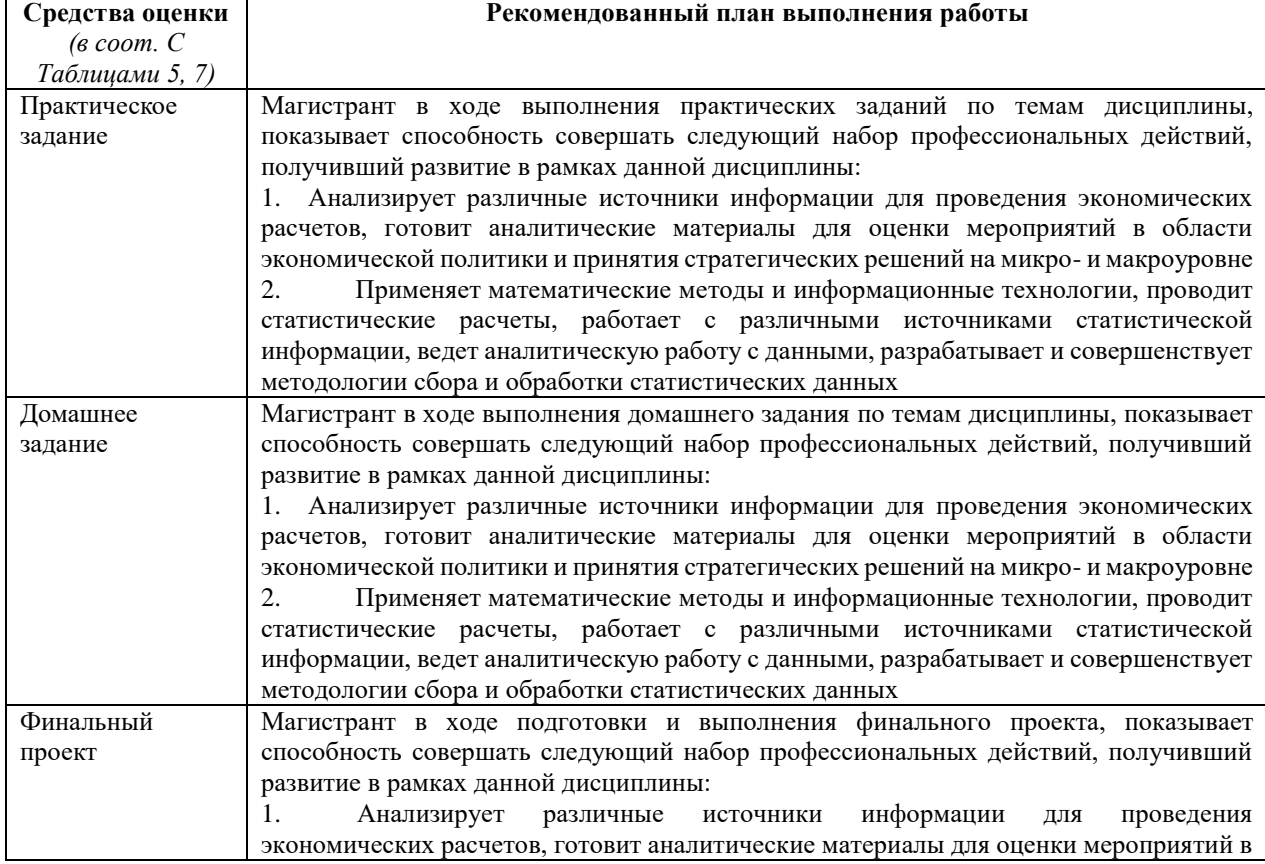

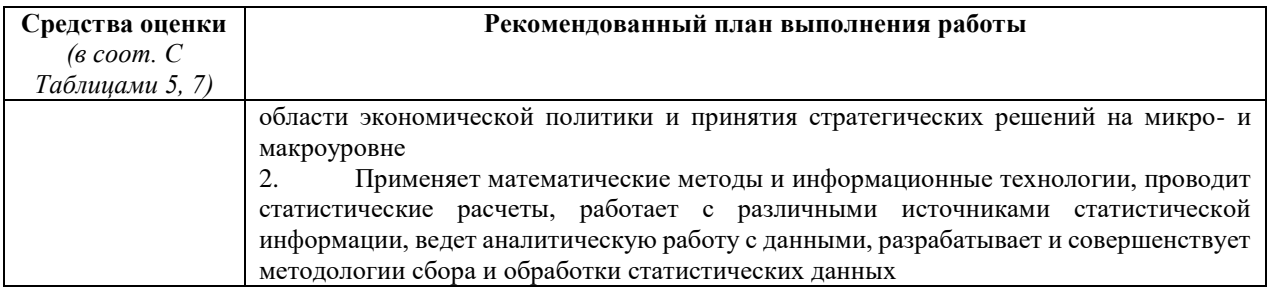

# **8. ОСНОВНАЯ И ДОПОЛНИТЕЛЬНАЯ ЛИТЕРАТУРА**

# <span id="page-21-1"></span><span id="page-21-0"></span>**8.1. Основная литература**

1. Митчелл, Р. Скрапинг веб-сайтов с помощю Python / Р. Митчелл ; пер. с англ. А. В. Груздева. - Москва : ДМК Пресс, 2016. - 280 с. - ISBN 978-5-97060-223-2. - Текст : электронный. - URL:<https://znanium.com/catalog/product/1027754>

2. Солем, Ян Эрик Программирование компьютерного зрения на языке Python / Ян Эрик Солем ; пер. с англ. А.А. Слинкина. - Москва : ДМК Пресс, 2016. - 312 с. - ISBN 978-5-97060-200-3. - Текст : электронный. - URL: <https://znanium.com/catalog/product/1027847>

3. Маккинни, У. Python и анализ данных : практическое пособие / У. Маккинни ; пер. с анг. А. А. Слинкина. - 2-е изд. - Москва : ДМК Пресс, 2020. - 540 с. - ISBN 978-5- 97060-590-5. - Текст : электронный. - URL:<https://znanium.com/catalog/product/2012523>

4. Коэльо, Луис Педро Построение систем машинного обучения на языке Python / Луис Педро Коэльо, Вилли Ричарт ; пер. с англ. А. А. Слинкина. - 2-е изд. - Москва : ДМК Пресс, 2016. - 302 с. - ISBN 978-5-97060-330-7. - Текст : электронный. - URL: <https://znanium.com/catalog/product/1027824>

# <span id="page-21-2"></span>**8.2. Дополнительная литература**

1. Рамальо, Л. Python. К вершинам мастерства / Лучано Рамальо ; пер. с англ. А.А. Слинкина. - Москва : ДМК Пресс, 2016. - 768 с. - ISBN 978-5-97060-384-0. - Текст : электронный. - URL:<https://znanium.com/catalog/product/1028052>

2. Вестра, Э. Разработка геоприложений на языке Python / Э. Вестра ; пер. с англ. А.В. Логунова. - Москва : ДМК Пресс, 2017. - 446 с. - ISBN 978-5-97060-437-3. - Текст : электронный. - URL:<https://znanium.com/catalog/product/1028127>

3. Мартин, О. Байесовский анализ на Python : практическое пособие / О. Мартин ; пер. с анг. А. В. Снастина. - Москва : ДМК Пресс, 2020. - 340 с. - ISBN 978-5-97060-768-8. - Текст : электронный. - URL:<https://znanium.com/catalog/product/1094942>

4. Программные системы статистического анализа: обнаружение закономерностей в данных с использованием системы R и языка Python : [16+] / В.М. Волкова, М.А. Семенова, Е.С. Четвертакова, С.С. Вожов ; Новосибирский государственный технический университет. – Новосибирск : Новосибирский государственный технический университет, 2017. – 74 с. : ил., табл. – Режим доступа: по подписке. – URL: <http://biblioclub.ru/index.php?page=book&id=576496>

# **9. ИНФОРМАЦИОННЫЕ ТЕХНОЛОГИИ, ИСПОЛЬЗУЕМЫЕ ПРИ ОСУЩЕСТВЛЕНИИ ОБРАЗОВАТЕЛЬНОГО ПРОЦЕССА**

# <span id="page-21-4"></span><span id="page-21-3"></span>**9.1 Программное обеспечение**

При осуществлении образовательного процесса магистрантами и профессорскопреподавательским составом используется следующее лицензионное программное обеспечение:

- 1. OS Microsoft Windows (OVS OS Platform)
- 2. MS Office (OVS Office Platform)
- 3. Adobe Acrobat Professional 11.0 MLP AOO License RU
- 4. Adobe CS5.5 Design Standart Win IE EDU CLP
- 5. ABBYY FineReader 11 Corporate Edition
- 6. ABBYY Lingvo x5
- 7. Adobe Photoshop Extended CS6 13.0 MLP AOO License RU
- 8. Adobe Acrobat Reader DC /Pro бесплатно
- 9. Google Chrome бесплатно
- 10. Opera бесплатно
- 11. Mozilla бесплатно
- 12.  $VLC -$  бесплатно
- 13. R бесплатно
- 14. Python бесплатно

# <span id="page-22-0"></span>**9.2 Перечень информационно-справочных систем и профессиональных баз данных информационно-телекоммуникационной сети «Интернет», необходимых для освоения дисциплины:**

# **Информационно-справочные системы**

1. Гарант.Ру. Информационно-правовой портал: [http://www.garant.ru](http://www.garant.ru/)

2. Информационная система «Единое окно доступа к образовательным ресурсам»:<http://window.edu.ru/>

3. Открытое образование. Ассоциация «Национальная платформа открытого образования»: [http://npoed.ru](http://npoed.ru/)

4. Официальная Россия. Сервер органов государственной власти Российской Федерации: [http://www.gov.ru](http://www.gov.ru/)

5. Официальный интернет-портал правовой информации. Государственная система правовой информации: [http://pravo.gov.ru](http://pravo.gov.ru/)

6. Правовой сайт КонсультантПлюс:<http://www.consultant.ru/sys>

7. Российское образование. Федеральный портал: [http://www.edu.ru](http://www.edu.ru/)

# **Профессиональные базы данных информационно-телекоммуникационной сети «Интернет»:**

- 1. Google. Книги: https://books.google.com
- 2. Internet Archive: https://archive.org
- 3. Koob.ru. Электронная библиотека «Куб»: http://www.koob.ru/philosophy/
- 4. Библиотека Гумер гуманитарные науки: http://www.gumer.info
- 5. Библиотека Ихтика [ihtik.lib.ru]: http://ihtik.lib.ru/
- 6. Докусфера Российская национальная библиотека: http://leb.nlr.ru

7. ЕНИП — Электронная библиотека «Научное наследие России»: http://e-heritage.ru/

- 8. Интелрос. Интеллектуальная Россия: http://www.intelros.ru/
- 9. Национальная электронная библиотека НЭБ: http://www.rusneb.ru
- 10. Президентская библиотека: http://www.prlib.ru
- 11. Российская государственная библиотека: http://www.rsl.ru/
- 12. Российская национальная библиотека: http://www.nlr.ru/poisk/

# <span id="page-22-1"></span>**9.3 Лицензионные электронные ресурсы библиотеки Университета**

# **Профессиональные базы данных:**

1. **Сambridge University Press —** полнотекстовая коллекция журналов издательства Сambridge University Press: [https://www.cambridge.org;](https://www.cambridge.org/)

2. **East View** – 100 ведущих российских журналов по гуманитарным наукам (архив и текущая подписка): [https://dlib.eastview.com/browse;](https://dlib.eastview.com/browse)

3. **Ebook Central** коллекция электронных книг **Academic Complete** библиотеки **компании ProQuest — Ebook Central —** более 140 тыс. электронных научных книг крупнейших издательств мира: [https://ebookcentral.proquest.com;](https://ebookcentral.proquest.com/)

4. **EBSCO** – научные журналы, справочники, полнотекстовые и многопрофильные базы данных: [http://search.ebscohost.com;](http://search.ebscohost.com/)

5. **eLIBRARY.RU** — Российский информационно-аналитический портал в области науки, технологии, медицины и образования, содержащий рефераты и полные тексты научных статей и публикаций, наукометрическая база данных: [http://elibrary.ru;](http://elibrary.ru/)

6. **JSTOR –** полнотекстовая база данных междисциплинарного характера, включающая более тысячи научных журналов по гуманитарным, социальным наукам и математике с их первого выпуска**:** [http://www.jstor.org/;](http://www.jstor.org/)

7. **Oxford Reference Online** — словари издательства Oxford University Press [http://www.oxfordreference.com/;](http://www.oxfordreference.com/)

8. **Oxford University Press** — полнотекстовая коллекция журналов издательства Oxford University Press (текущая подписка и архив): [http://www.oxfordjournals.org/en/;](http://www.oxfordjournals.org/en/)

9. **[Project MUSE](https://mp.eu.spb.ru/owa/redir.aspx?SURL=s3oiHpdHPrsK6W3ueK5xQPetnbRdrvehgddJxVxsLMn0bDhAYNrTCGgAdAB0AHAAOgAvAC8AbQB1AHMAZQAuAGoAaAB1AC4AZQBkAHUALwA.&URL=http%3a%2f%2fmuse.jhu.edu%2f)** Standard Collection — полные тексты более чем 300 журналов по гуманитарным наукам зарубежных научных издательств: [http://muse.jhu.edu/;](http://muse.jhu.edu/)

10. **ProQuest Dissertations & Theses** — база диссертаций и дипломных работ: [http://search.proquest.com/pqdtglobal/dissertations;](http://search.proquest.com/pqdtglobal/dissertations)

11. **Sage** — полнотекстовая коллекция журналов издательства Sage (текущая подписка и архив): [http://online.sagepub.com/;](http://online.sagepub.com/)

12. **[SCOPUS](https://www.scopus.com/)** – реферативная наукометрическая база данных: [https://www.scopus.com;](https://www.scopus.com/home.uri)

13. **Taylor&Francis –** полнотекстовая коллекция журналов издательства Taylor&Francis (текущая подписка и архив) – [http://www.tandfonline.com/;](http://www.tandfonline.com/)

14. **Web of Science** — реферативная наукометрическая база данных: [http://apps.webofknowledge.com;](http://apps.webofknowledge.com/)

15. **Университетская информационная система РОССИЯ** — база электронных ресурсов для учебных программ и исследовательских проектов в области социально-гуманитарных наук: [http://www.uisrussia.msu.ru/;](http://www.uisrussia.msu.ru/)

16. Электронные журналы по подписке (текущие номера научных зарубежных журналов)

#### **Электронные библиотечные системы:**

1. **Znanium.com** – Электронная библиотечная система **(ЭБС)** – [http://znanium.com/;](http://znanium.com/)

2. Университетская библиотека онлайн – Электронная библиотечная система (ЭБС) – <http://biblioclub.ru/>

#### <span id="page-23-0"></span>**9.4 Электронная информационно-образовательная среда Университета**

Образовательный процесс по дисциплине поддерживается средствами электронной информационно-образовательной среды Университета, которая включает в себя электронный учебно-методический ресурс АНООВО «ЕУСПб» — образовательный портал LMS Sakai — Sakai@EU, лицензионные электронные ресурсы библиотеки Университета, официальный сайт Университета (Европейский университет в Санкт-Петербурге [https://eusp.org]), локальную сеть и корпоративную электронную почту Университета, и обеспечивает:

 доступ к учебным планам, рабочим программам дисциплин (модулей), практик и к изданиям электронных библиотечных систем и электронным образовательным ресурсам, указанным в рабочих программах;

 фиксацию хода образовательного процесса, результатов промежуточной аттестации и результатов освоения основной образовательной программы;

 формирование электронного портфолио обучающегося, в том числе сохранение работ обучающегося, рецензий и оценок за эти работы со стороны любых участников образовательного процесса;

 взаимодействие между участниками образовательного процесса, в том числе синхронное и (или) асинхронное взаимодействие посредством сети «Интернет» (электронной почты и т.д.).

Каждый обучающийся в течение всего периода обучения обеспечен индивидуальным неограниченным доступом к электронным ресурсам библиотеки Университета, содержащей издания учебной, учебно-методической и иной литературы по изучаемой дисциплине.

#### **10. МАТЕРИАЛЬНО-ТЕХНИЧЕСКАЯ БАЗА, НЕОБХОДИМАЯ ДЛЯ ОСУЩЕСТВЛЕНИЯ ОБРАЗОВАТЕЛЬНОГО ПРОЦЕССА**

<span id="page-24-0"></span>В ходе реализации образовательного процесса используются специализированные многофункциональные аудитории для проведения занятий лекционного типа, занятий семинарского типа (практических занятий, лабораторных работ), групповых и индивидуальных консультаций, текущего контроля и промежуточной аттестации, укомплектованные специализированной мебелью и техническими средствами обучения, служащими для представления учебной информации большой аудитории.

Проведение занятий лекционного типа обеспечивается демонстрационным оборудованием.

Помещения для самостоятельной работы оснащены компьютерной техникой с возможностью подключения к сети «Интернет» и обеспечением доступа в электронную информационно-образовательную среду организации.

**Для лиц с ограниченными возможностями здоровья и инвалидов** предоставляется возможность присутствия в аудитории вместе с ними ассистента (помощника). Для слабовидящих предоставляется возможность увеличения текста на экране ПК. Для самостоятельной работы лиц с ограниченными возможностями здоровья в помещении для самостоятельной работы организовано одно место (ПК) с возможностями бесконтактного ввода информации и управления компьютером (специализированное лицензионное программное обеспечение – Camera Mouse, веб камера). Библиотека университета предоставляет удаленный доступ к электронным ресурсам библиотеки Университета с возможностями для слабовидящих увеличения текста на экране ПК. Лица с ограниченными возможностями здоровья могут при необходимости воспользоваться имеющимся в университете креслом-коляской. В учебном корпусе имеется адаптированный лифт. На первом этаже оборудован специализированный туалет. У входа в здание университета для инвалидов оборудована специальная кнопка, входная среда обеспечена информационной доской о режиме работы университета, выполненной рельефно-точечным тактильным шрифтом (азбука Брайля).